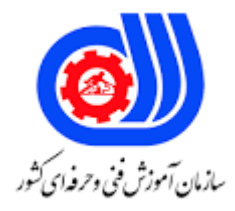

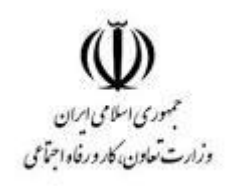

## **نمونه سؤاالت: برنامه نویس C ++**

## **کد استاندارد: 251340531960011**

**معاونت پژوهش، برنامه ریزی و سنجش مهارت**

**دفتر سنجش مهارت و صالحیت حرفه ای**

-1کدام گزینه از ویژگی برنامه نویسی شی گرا نیست؟

الف -وراثت - چند ریختی ب -انتزاع داده ها - کپسوله سازی ج -وراثت - کپسوله سازی د -چند ریختی - نمونه سازی 2-نحوه تعریف یک نمونه از کالس چگونه است ؟) از چپ به راست ( الف -نام نمونه- نام کالس ب -نام کالس - نام نمونه ج -(لیست پارامترها) نام نمونه - نام کلاس د -(لیست پارامترها) نام کلاس - نام نمونه 3-بعد از کامپایل کردن متن برنامه چه فایلی ساخته می شود؟ الف -فایل object ب -فایل executable ج -فایل linker د -فایل cpp 4-کالس های پایه و مشتق شده به ترتیب چه کالس هایی هستند؟ الف -کالس هایی که ویژگی هایی را به اشتراک می گذارند- کالس هایی که ویژگی های یک یا چند کالس دیگر را استفاده می کنند. ب -کالس هایی که ویژگی های یک یا چند کالس دیگر را استفاده می کنند-. کالس هایی که ویژگی هایی را به اشتراک می گذارند. ج -کالس هایی که ویژگی های یک یا چند کالس دیگر را استفاده می کنند- کالس هایی که یک یا چند متغیر یا متد static دارند. د -کالس هایی که یک یا چند متغیر یا متدstatic دارند. - کالس هایی که ویژگی های یک یا چند کالس دیگر را استفاده می کنند. -5نحوه تعریف وراثت در C++ چگونه است ؟ ( bese نام کلاس پایه و drived نام کلاس مشتق شده است). الف- Class drived:public class base ب- Class drived:public base  $\epsilon$ - Class base: public class drived د- Class base:public class

> 6-عملگر and بیتی کدام است ؟ الف -& ب -&&  $\lambda$ - ح دǁ - 7-اگر در ساختار if، به جای ; از : استفاده کنیم، منجر به تولید چه نوع خطایی می شود؟

الف- Logical error

ب- Runtime error

ج- Syntax error

د -خطا نمی دهد 8-دستور مقابل فایل را چگونه باز می کند؟ (Fstream file ("f1.txt",ios::out || ios::app) الف -برای خواندن از ابتدای فایل ب -برای نوشتن در انتهای فایل ج -برای خواندن از انتهای فایل د -برای نوشتن از ابتدای فایل 9-اگر متغیر t را از نوع Bitset با مقدار یک رشته بیتی تعریف کنیم، خروجی ulong\_to.t )(چه خواهد بود؟ الف -تعداد 1 های موجود در رشته ورودی ب -نمایش بیتی عدد ج -نمایش دهدهی عدد د -علامت <mark>عدد</mark> 10-کدام دستور ساختار درستی از تعریف توابع با پارامترهای ارجاع را نشان می دهد؟ الف- Void f1(int \*a,int \*b)  $\cup$ - Void f1(int a,int b)  $z$ - Void f1(int a&, int &b) د- Void f1(int &a,int &b) 11-کدام کلمه کلیدی برای تعریف ساختارها در C ++ استفاده می شود؟ الفUnion - بClass - - Typedef $\approx$ دStruct - 12-روش دستیابی به اعضای یک ساختار، توسط چه عالمتی انجام می شود؟ الف -، (کاما) ب -; ( سمی کولن)<sup>"</sup> ج -. ( نقطه) د -= ) مساوی( 13-کدام دستور باعث ایجاد یک exception در برنامه می شود؟ الف -استفاده از عالمت : به جای ; در دستور for ب -استفاده از مقدار دهی اولیه متغیر داخل for ج -تقسیم یک عدد بر صفر د -تقسیم صفر به یک عدد 14-در صورتی که متغیری را داخل بلوک try تعریف کنیم، دسترسی به آن در بلوک catch به چه صورت خواهد بود؟ الف -داخل بلوک catch به این متغیر دسترسی داریم

```
ب -داخل بلوک catch به این متغیر دسترسی نداریم
                                 ج -داخل بلو ک catch می توان مقدار متغیر را خواند
               د -داخل بلوک catch می توان توسط مقدار متغیر ، بررسی ها را انجام داد
                           15-کدام گزینه format درست تابع cin را نشان می دهد؟ 
                                                              "- Cin<<"varالف
                                                               "- cin>>"varب
                                                                  - \text{cin}<<\text{var}_{z}- cin>>varد
                          16-توابع ورودی و خروجی در کدام فضای نام زیر وجود دارند؟ 
                                                                 - Iostream
                                                                         بStd -
                                                                     \overline{\phantom{a}} - Stdafx \overline{\phantom{a}}دString -
                       17-تبادل اطالعات بین دو تابع توسط کدام آیتم صورت می گیرد؟
                                                                    الف -سازنده ها
                                                                     ب -پارامترها
                                                                     ج -مخرب ها
                                                                       د -آرایه ها
                                          18-کدام جمله در مورد مخرب اشتباه است ؟ 
                                                          الف -همنام با کالس است
                                                             ب -نوع برگشتی ندارد
                                 ج -هر کالس می تواند بیشتر از یک مخرب داشته باشد
                                            د -ابتدای آن علامت ، مشخص می شود
          19-برای مدیریت استثناها در c++ ، راهکار استثنا در کدام بلوک نوشته می شود؟ 
                                                                        - Try الف
                                                                     بThrow -
                                                                      - Catch_{\tilde{c}}دif -
                       20-برای به دام انداختن چندین خطا، به چه طریق عمل می شود؟ 
                                              الف -تعریف چندین بلوک catch-try
                          ب -تعریف یک بلوک catch با چندین throw با یک پارامتر
                          ج -تعریف یک بلوک catch با چندین throw با چند پارامتر
                    د -تعریف یک بلوک catch با چندین throw با پارامترهای مختلف
21-برای تبدیل رشته عددی به یک عدد از چه تابعی در کدام فایل سرآیند استفاده می شود؟ 
                                                 الفAtof - )(در فایل >stream>
```
بAtol -ن در فایل <stdlib>  $\lt$ stdlib> در فایل  $\cdot$ n- Ecvt $\tau$ د (o- Ecvt) در فایل <stream> -22حاصل تعریف مقابل در کدام گزینه بیان شده است؟ (BitSet <8> bit(25) 00111001 -الف  $0 - \cdots$  $z^-\cdots$  $5 - 1 \cdot \cdot 1 \cdot 1$ 23-حاصل عبارت 12&5 چیست؟ الف 4- ب 12-  $\lambda^-$  ج د 5- 24-برای تولید اعداد تصادفی از چه تابعی استفاده می شود؟ )(Round -الف )(Floor -ب  $\bar{z}$ - Rand $\sigma$  $s$ - Fabs $\circ$ 25-پیاده سازی وراثت چندگانه چگونه است؟ الف- Class drived:public base1,base2,… ب- Virtual class drived:base1,base2,…  $z$ - Class drived: public base1, public base2,... د- Drived:public class base1,base2,… 26-در C ++ برای تعریف نوع داده جدید از کدام آیتم استفاده می شود؟ الف -تابع ب -اشیا ج -نمونه د -کالس 27-آزمایش بتا درتولید نرم افزار، چه نوع آزمایشی است ؟ الف -آزمودن نرم افزار با داده متغیر ب -آزمودن نرم افزار باچند سیستم ج -آزمودن نرم افزار با نسخه دستی آن د -آزمودن نرم افزار با داده زیاد 28-مقدار حافظه الزم نوع داده int چیست؟ الف -٣

```
ب 4-
                                                                                                         ج 1-
                                                                                                          Y - 329-برای نمایش داده ها روی نمایشگر کدام دستور استفاده می شود؟ 
                                                                                                      الفcin -
                                                                                                     بcout -
                                                                                                     - input_{\tilde{c}}- output<sub>></sub>
                                                                      30-عملگر کاهش یک واحد کدام گزینه است ؟ 
                                                                                                        الف --
                                                                                                        ب ---
                                                                                                        ج ----
                                                                                                          د -*
                                                                               31-کدام عملگر اولویت باالتری دارد؟ 
                                                                                                        الف --
                                                                                                         ب +-
                                                                                                       ج ->>
                                                                                                          د -*
                                                           32-کدام گزینه برای استفاده از توابع کتابخانه ای می باشد؟ 
include# -الف
library# -ب
\epsilon- #lib
- #header
                                                                      33-کدام گزینه در انتهای برنامه قرار می گیرد؟ 
                                                                                                        \{ - الف \}ب -}
                                                                                                          ج -)
                                                                                                           د -(
                                                                 34-دستور توقف دستورالعمل های تکرار کدام است؟ 
                                                                                                     الفend -
                                                                                                      بstop -
                                                                                                    - break_{\tilde{c}}د -{
                                                                   35-کدام گزینه تعریف درست یک آرایه می باشد؟ 
الف- int x[5]
```
[5] int -ب ج- int x(5) د- String [5]x 36-آرایه دو بعدی روبرو چند سطر و ستون دارد؟ ;[4][3]a int الف -چهار سطر و سه ستون ب -سه سطر و چهار ستون ج -سه سطر و سه ستون د -چهار سطر و چهار ستون 37-شروع شماره سطر و ستون از چه مقداری است ؟ الف 0- ب 1- ج -سطر 0 و ستون 1 د -سطر 1 و ستون 0 38-در توابع برگشتی کدام حالت نیاز به نوشتن پیش نمونه تابع نمی باشد؟ الفint - بvoid - جchar - دnull - 39-رشته ها در c++ به کدام عبارت ختم می شوند؟ الف 0/- ب -\ ج -\0 د -{ 40-کدام تابع برای مقایسه دو رشته استفاده می شود؟

- الف- strcmp(s1, s2)
- ب-( compare(s1, s2
- $\epsilon$  (different(s1, s2
- د-( stringcmp(s1, s2
- الف-( stringlen (s
- ب- s(trlen)s
- $\epsilon$  (strlen(s,1)
- د-( stringlen(s1, s2

41-شکل صحیح تابعی که طول رشته را بر می گرداند کدام است؟

42-برای استفاده از توابع رشته ای از کدام هدر استفاده می کنیم؟ >header <str.h#- الف

```
>header <char.h#- ب
                                        \epsilonheader \epsilonint.h#- \epsilon>header <string.h#- د
                                     43-کدام ساختار تکرار نیست؟ 
                                                     الفswitch -
                                                       بwhile -
                                                          - for_{\tilde{c}}- do whiles
      44-کدام نوع داده برای نگهداری داده های اعشاری مناسب است؟ 
                                                         الفint -
                                                        بfloat -
                                                        - bool_{\tilde{c}}دchar -
                               -45کدام نوع داده عدد<mark>ی نمی باشد ؟</mark>
                                                         الفint -
                                                        بfloat -
                                                     - double_{\tilde{c}}دchar -
                    46-در ساختار شرطی if کدام عبارت کاربرد دارد؟ 
                                                         الفdo -
                                                        بelse -
                                                         جbool -
                                                          \overline{\phantom{a}} - for -
                      47-عبارت CASE در کدام دستور کاربرد دارد؟ 
                                                     الفswitch -
                                                            بif -
                                                       - while_{\tilde{c}}دfor -
48-در ساختار while )(عبارت شرطی در کدام قسمت نوشته می شود؟ 
                                                 الف -بعد از پرانتز
                                               ب -بعد از دستورات
                                                ج -قبل از while
                                                    د -درون پرانتز
                                    49-کدام دستور پرش می باشد؟ 
                                                     الفbreak -
```

```
بgoto -
                                                               - take_{\tilde{c}}د -\
       50-کدام گزینه به صورت صحیح متغیر را در c++ تعریف کرده است؟ 
                                                            - int x;الف
                                                              :- int xب
                                                             \left(-\text{int}\left(x_{z}\right)\right)[-int [x]51-نوع داده برای متن کدام است؟ 
                                                               الفint -
                                                              بfloat -
                                                           \frac{1}{2} double<sub>c</sub>
                                                               دchar -
                          52-کدام عملگر جهت مقایسه استفاده می شود؟ 
                                                                الف -==
                                                                 ب //-
                                                                 ج -<<
                                                                 د ->>
         53-اگر بخواهیم تابع مقداری بر نگرداند چه عبارتی قرار می دهیم؟
                                                                الفint -
                                                               بvoid -
                                                               - char_{\tilde{c}}دnull -
-54با فرض 3=x، مقدار نهایی y بعد از اجرای قطعه کد زیر چه خواهد <mark>بود؟</mark>
                                                   For(i=10;i>5;i--)
                                                                        {
                                                               Y = x + +;
                                                                        }
                                                 Cout<<"y="<<x+1
```
الف- **8=Y** ب- **7=Y** ج- **9=Y** د- **10=Y** -55 **خروجی این برنامه چیست؟ Int a=5**

```
Int*b=&a
                                                                            Cout<<*b+10
                                                                                    الف- 5
                                                                                    \cdot -ب
                                                                                    ج- ۱۵
                                                                                     د- 1
                                                     -56 قطعه برنامه زیر چه عملی انجام می دهد؟
                                                                      Char str[20];int i=0
                                                                                 Cin>>str
                                                                             While(str[i])
                                                                                         {
                                                           If(str[i]>=65 && str[i]<=90) 
                                                                     Str[i]=str[i]+32 
                                                                                         }
                                                             الف- تبدیل حروف بزرگ به کوچک
                                                              ب- تبدیل حروف کوچک به بزرگ
                                                                    ج- تبدیل اعداد به حروف
                                                                      د- تبدیل حروف به اعداد 
                                                                -57 برنامه زیر را در نظر بگیرید. 
                        try{
                                                                               \sin \geq 2a,b
                                                                        \mathbf{if}(\mathbf{b} == 0) throw \mathbf{0} else if (a/b!= 1 ) throw 'a'
                        <b>b <b>h <i>l l l l l l l l l l l
                                                                           catch(char ch){
                                                                        cout << b << endl
                                                                                         }
                                                                               catch(int n)
                                                                          cout << a<< endl
                                                                                         }
                                  اگر مقدار a و b را به ترتیب 5 و 4 وارد کنیم ، حاصل خروجی چیست؟
                                                                                    الف- 5
                                                                                    ب- 4
                                                                                   \Delta, \mathfrak{F} - ج
                                                                                    د− ۴٫۵
-58برنامه زیر برای سربارگذاری عملگر پیاده سازی شده است، کدام خط آن اشتباه است و باید با کدام دستور جایگزین شود؟
                                                                               Class test{
                                                                                     Int a
                                                                              Test(int a){
                                                                              This->a=a}
                                                                     int operator -(test t){
```

```
Test tmp
                                                                                   Tmp.a=a-t.a
                                                                                   Return tmp}
                                                                                     Int geta(){
                                                                                      Return a}
                                                                                    Int main(){
                                                                           Test t1(5),t2(3),t3(0)
                              (t est operat or -(t est t به تبدیل و int operator -(test t)T3=t1-t2
                                                                               Cout<sup><<t3.geta()</sup>
                                                                                               }
-الفint operator -(test t) به تبدیل و test operator -(test t)
(0)3t tmp و تبدیل به (0)3t Test ب-
-جT3=t1-t2 به تبدیل و tmp=t1-t2
-دT3=t1-t2 به تبدیل و t3=t1+t2
                                                                -59 خروجی قطعه برنامه زیر چیست؟ 
                                                                                      int func()
                                                                                                {
                                                                                     Static int x
                                                                                            X=1
                                                                                          X*=2
                                                                                       Return x
                                                                                                }
                                                                                     Int main()
                                                                           For(int i=0;i<5;i++)
                                                                                  Cout<<func()
                                                                                  الف- 2 4 6 8 10
                                                                                     ب- 1 2 2 2 2
                                                                                    ج- 1 2 4 6 8
                                                                                    د- 1 2 3 4 5
                                                                -60 خروجی قطعه برنامه زیر چیست؟ 
                                                                 Void f1(int &a ,int &b , int c)
                                                                                                {
                                                                                         A+=10
                                                                                           B+=3
                                                                                           C*=4
                                                                                               }
                                                                                     Int main()
                                                                                                {
                                                                              Int x=4, y=2, z=5
                                                                                       F1(x,y,z)
                                                                        Cout<<"x="<<x<<"\t"
                                                                        Cout<<"y="<<<y<<"\t"
```
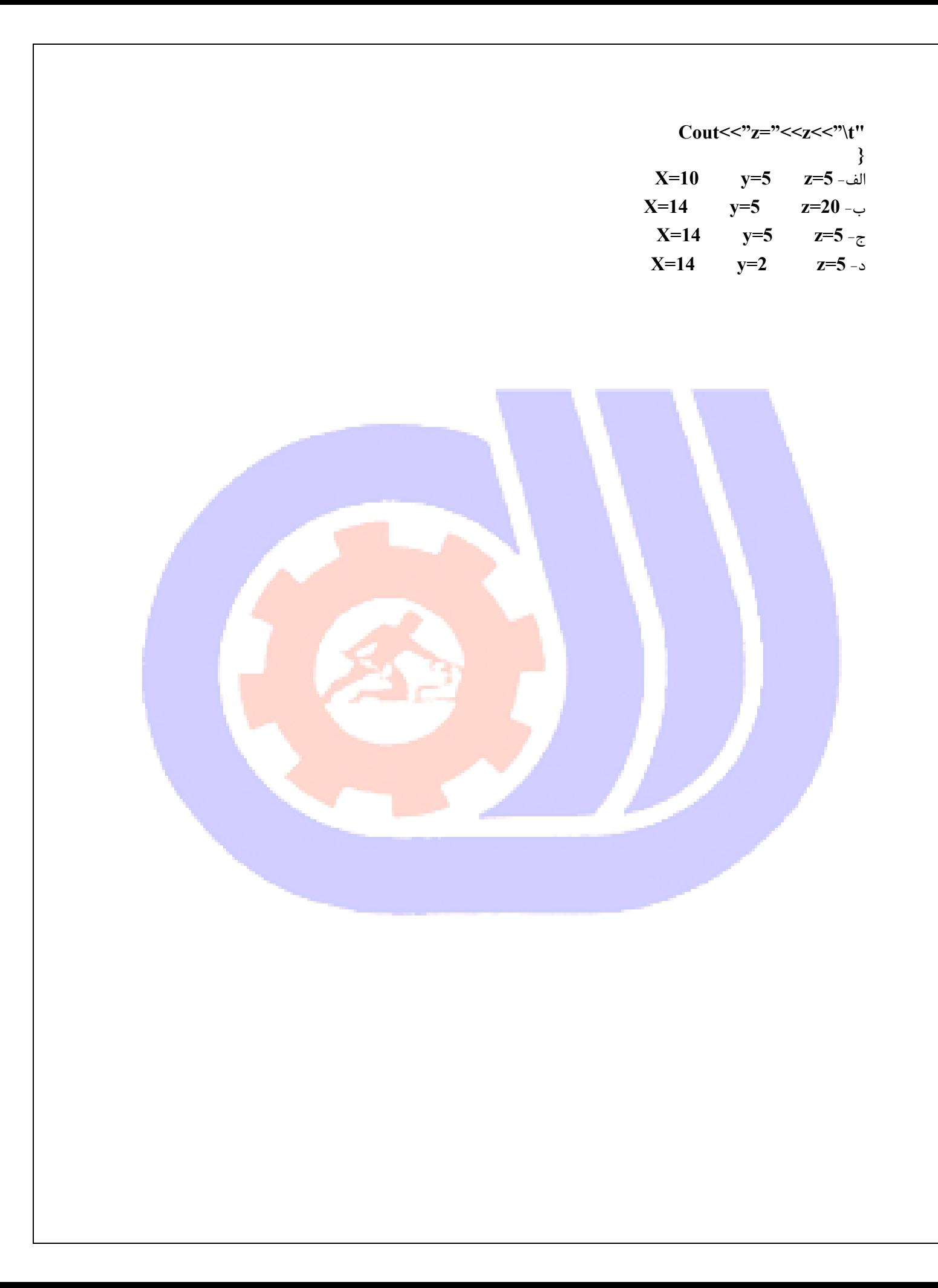